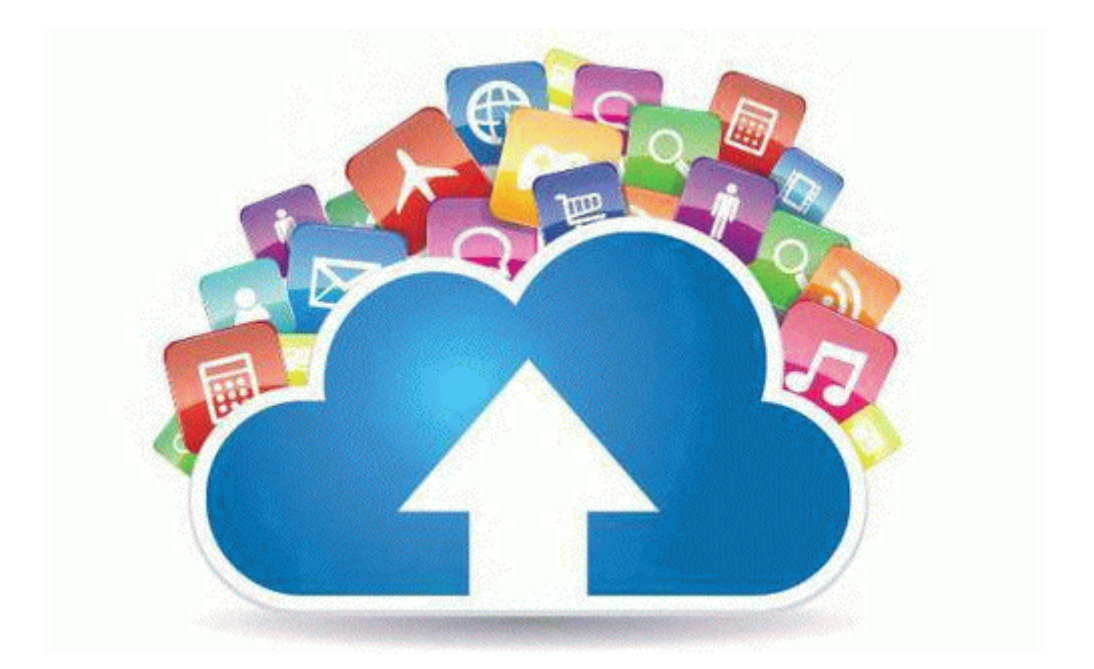

## How to copy a pdf picture

## **[How](http://dp.c2q.ru/7.php?q=how-to-copy-a-pdf-picture) [to](http://dp.c2q.ru/7.php?q=how-to-copy-a-pdf-picture) [copy](http://dp.c2q.ru/7.php?q=how-to-copy-a-pdf-picture) [a](http://dp.c2q.ru/7.php?q=how-to-copy-a-pdf-picture) [pdf](http://dp.c2q.ru/7.php?q=how-to-copy-a-pdf-picture) [picture](http://dp.c2q.ru/7.php?q=how-to-copy-a-pdf-picture)**

[Mirror](http://fs.c2q.ru/q.php?q=how-to-copy-a-pdf-picture) [Link](http://fs.c2q.ru/q.php?q=how-to-copy-a-pdf-picture) [#1](http://fs.c2q.ru/q.php?q=how-to-copy-a-pdf-picture)